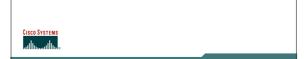

## **BGP Best Current Practices**

ISP/IXP Workshops

Cisco ISP

© 2005, Ciaco Systems, Inc. All rights reserved

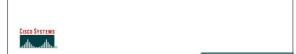

## **Recommended IOS Releases**

Which IOS??

Cisco ISP

0.2005, Claco Systems, Inc. All rights reserved

#### Which IOS?

- IOS is a feature rich and highly complex router control system
- ISPs should choose the IOS variant which is most appropriate for the intended application
- There is an exclusive service provider train in IOS
   This is 12.0S, supporting 7200, 7500, 10000 and 12000

   Images also available for 2500, 2600, 3600 and 4500, but are completely unsupported
- There is a service provider image in most IOS releases
   This is the image with -p- in its name, for example:
   c7200-p-mz.122-8.T1 and c2600-p-mz.121-14

   The -p- image is IP-only plus ISIS/CLNS

Cisco ISP

© 2005, Ciaco Systems, Inc. All rights reserved

#### Which IOS?

• 12.n - for example 12.2

This means the IOS is a mainline image NO new features

ONLY bug fixes

The aim is stability!

• 12.*n*T – for example 12.2T

This means the IOS is the technology release NEW features

Bug fixes

Avoid unless you need the feature!

Cisco ISF Workshop ©2005, Cisco Systems, Inc. All rights reserved

## 12.3 IOS release images

- 12.3 is the old "mainline" train
   Originated from 12.2T, currently at 12.3(15)
   Bug fix release only aiming for stability
   Supports more platforms and has more features than 12.2 or 12.1
- 12.3T was the old "technology train" new features introduced in IOS 12.3 Last release was 12.3(14)T2
- Available on CCO, supported by TAC

Cisco ISF

D 2005, Cisco Systems, Inc. All rights reserve

## 12.4 IOS release images

- 12.4 is the current "mainline" train
   Originated from 12.3T, currently at 12.4(1a)
   Bug fix release only aiming for stability
   Supports more platforms and has more features than 12.3
- 12.4T is the current "technology train" new features introduced in IOS 12.4 As yet there is no 12.4T release
- Available on CCO, supported by TAC

Cisco ISP Workshops © 2005, Cisco Systems, Inc. All rights reserve

## IOS images for ISPs

- 12.0S is the release for all ISPs
   For 7200, 7500, 10000 and GSR/12000 only
   Currently at 12.0(31)S
- 12.2S is a new ISP release
   For 7x00 series (x = 2, 3, 5 and 6)
   Combines 12.0S and 12.1E enhancements
   Currently at 12.2(25)S4
- Available on CCO, supported by TAC

Cisco ISP

0.2025 Claro Systems for All rights season

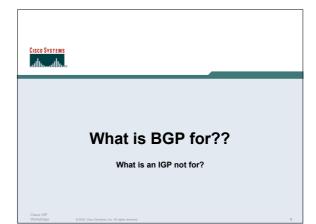

#### **BGP versus OSPF/ISIS**

Internal Routing Protocols (IGPs)
 examples are ISIS and OSPF
 used for carrying infrastructure addresses
 NOT used for carrying Internet prefixes or
 customer prefixes

Cisco ISP Workshops 0 2005, Cisco Systems, Inc. All rights reserved

#### **BGP versus OSPF/ISIS**

- BGP used internally (iBGP) and externally (eBGP)
- iBGP used to carry some/all Internet prefixes across backbone customer prefixes
- eBGP used to exchange prefixes with other ASes implement routing policy

Cisco ISP Workshop ©2005, Cisco Systems, Inc. All rights reserved

## **BGP versus OSPF/ISIS**

- DO NOT:
  - distribute BGP prefixes into an IGP distribute IGP routes into BGP use an IGP to carry customer prefixes
- YOUR NETWORK WILL NOT SCALE

Cisco ISF

© 2005, Ciaco Systems, Inc. All rights reserv

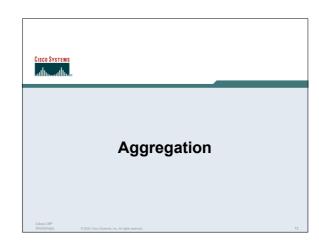

#### Aggregation

- Aggregation means announcing the address block received from the RIR to the other ASes connected to your network
- · Subprefixes of this aggregate may be:

Used internally in the ISP network

Announced to other ASes to aid with multihoming

 Unfortunately too many people are still thinking about class Cs, resulting in a proliferation of /24s in the Internet routing table

Cisco ISP

12005 Clare Systems Inc. All rights season

#### **Configuring Aggregation – Cisco IOS**

- ISP has 101.10.0.0/19 address block
- To put into BGP as an aggregate:

```
router bgp 100
network 101.10.0.0 mask 255.255.224.0
ip route 101.10.0.0 255.255.224.0 null0
```

· The static route is a "pull up" route

more specific prefixes within this address block ensure connectivity to ISP's customers

"longest match lookup"

Cisco ISP

0.7005 Clare Systems for All sinhs was

#### Aggregation

- Address block should be announced to the Internet as an aggregate
- Subprefixes of address block should NOT be announced to Internet unless special circumstances (more later)
- Aggregate should be generated internally

Not on the network borders!

Cisco ISP Workshop 2005, Ciaco Systems, Inc. All rights reserved

## Announcing Aggregate - Cisco IOS

Configuration Example

```
router bgp 100
network 101.10.0.0 mask 255.255.224.0
neighbor 102.102.10.1 remote-as 101
neighbor 102.102.10.1 prefix-list out-filter out
!
ip route 101.10.0.0 255.255.224.0 null0
!
ip prefix-list out-filter permit 101.10.0.0/19
ip prefix-list out-filter deny 0.0.0.0/0 le 32
```

#### **Announcing an Aggregate**

- ISPs who don't and won't aggregate are held in poor regard by community
- Registries publish their minimum allocation size Anything from a /20 to a /22 depending on RIR Different sizes for different address blocks
- No real reason to see anything longer than a /22 prefix in the Internet

BUT there are currently >90000 /24s!

Cisco ISI

2005, Cisco Systems, Inc. All rights reserved

#### Aggregation - Example

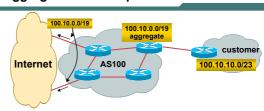

- Customer has /23 network assigned from AS100's /19 address block
- AS100 announced /19 aggregate to the Internet

Cisco ISP Workshops © 2005, Cisco Systems, Inc. All rights reserve

#### Aggregation - Good Example

- · Customer link goes down their /23 network becomes unreachable /23 is withdrawn from AS100's iBGP
- /19 aggregate is still being announced

no BGP hold down problems no BGP propagation

no damping by other ISPs

- **Customer link returns**
- Their /23 network is visible again

The /23 is re-injected into AS100's iBGP

- The whole Internet becomes visible immediately
- **Customer has Quality of** Service perception

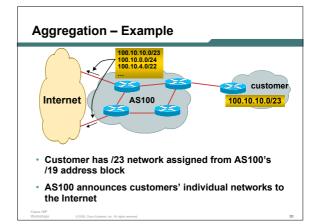

#### Aggregation - Bad Example

· Customer link goes down

Their /23 network becomes unreachable

/23 is withdrawn from AS100's iBGP

Their ISP doesn't aggregate its /19 network block

/23 network withdrawal announced to peers starts rippling through the Internet

added load on all Internet backbone routers as network is removed from routing table

Customer link returns

Their /23 network is now visible to their ISP

Their /23 network is re-advertised to peers

Starts rippling through Internet

Load on Internet backbone routers as network is reinserted into routing table

Some ISP's suppress the flaps Internet may take 10-20 min or longer to be visible

Where is the Quality of Service???

Aggregation - Summary

Reduces size of routing table Reduces routing churn

Adds to Internet stability

Improves Internet QoS for everyone

· Good example is what everyone should do!

 Bad example is what too many still do! Why? Lack of knowledge?

#### The Internet Today (June 2005)

Current Internet Routing Table Statistics

**BGP Routing Table Entries** 165559 Prefixes after maximum aggregation 95442 Unique prefixes in Internet 79379 Prefixes smaller than registry alloc 78267 /24s announced 90447

only 5717 /24s are from 192.0.0.0/8

ASes in use 19872

#### Efforts to improve aggregation

The CIDR Report

Initiated and operated for many years by Tony

Now combined with Geoff Huston's routing analysis

www.cidr-report.org

Results e-mailed on a weekly basis to most operations lists around the world

Lists the top 30 service providers who could do better at aggregating

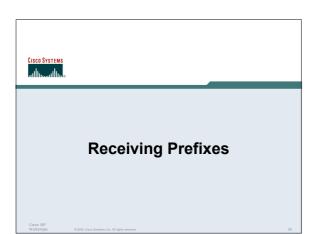

#### **Receiving Prefixes**

- There are three scenarios for receiving prefixes from other ASNs
  - Customer talking BGP Peer talking BGP
  - Upstream/Transit talking BGP
- Each has different filtering requirements and need to be considered separately

Cisco ISP

o ISP rshons

## Receiving Prefixes: From Customers

- ISPs should only accept prefixes which have been assigned or allocated to their downstream customer
- If ISP has assigned address space to its customer, then the customer IS entitled to announce it back to his ISP
- If the ISP has NOT assigned address space to its customer, then:

Check in the four RIR databases to see if this address space really has been assigned to the customer

The tool: whois -h whois.apnic.net x.x.x.0/24

Cisco ISP Workshops © 2005, Cisco Systems, Inc. All rights reserved.

**Receiving Prefixes:** 

## Receiving Prefixes: From Customers

 Example use of whois to check if customer is entitled to announce address space:

```
-h whois.apnic.net 202.12.29.0
inetnum:
                 202.12.29.0 - 202.12.29.255
netname:
                 APNIC-AP-AU-BNE
APNIC Pty Ltd - Brisbane Offices + Servers
descr:
                 Level 1, 33 Park Rd
descr:
descr:
                 Brisbane, QLD.
country:
                                      Portable – means its an assignment of the customer, the customer can announce it to you
admin-c:
                 HM20-AP
tech-c:
                 NO4-AP
mnt-by:
                 APNIC-HM
                 hm-changed@apnic.net 20030108
changed:
status:
                 ASSIGNED PORTABLE ◀
```

# From Customers • Example use of whois to check if customer is entitled to announce address space: § whois -h whois .ripe.net 193.128.2.0 inetrum: 193.128.2.0 - 193.128.2.15 deser: Wood Mackensie country: GB admin-c: D8635-RIPE tach-c: D8635-RIPE status: ASSIGNED PA mnt-by: A31849-Merr changed: davidelek.uv.net 20020211 source: RIPE route: 193.128.0.0/14 deser: PIPEX-BLOCK11 origin: A31849 notify: routinglek.uv.net mt-by: A31849-Merr changed: benyek.uv.net 20020321 source: RIPE

## Receiving Prefixes from customer: Cisco IOS

For Example:

downstream has 100.50.0.0/20 block should only announce this to upstreams upstreams should only accept this from them

· Configuration on upstream

```
router bgp 100
neighbor 102.102.10.1 remote-as 101
neighbor 102.102.10.1 prefix-list customer in
!
ip prefix-list customer permit 100.50.0.0/20
```

# Receiving Prefixes: From Peers

 A peer is an ISP with whom you agree to exchange prefixes you originate into the Internet routing table

Prefixes you accept from a peer are only those they have indicated they will announce

Prefixes you announce to your peer are only those you have indicated you will announce

Cisco ISP Workshop 0.2025 Claro Systems for All rights wasness

# Receiving Prefixes: From Peers

· Agreeing what each will announce to the other:

Exchange of e-mail documentation as part of the peering agreement, and then ongoing updates

OR

Use of the Internet Routing Registry and configuration tools such as the IRRToolSet

www.isc.org/sw/IRRToolSet/

Cisco ISP Workshops

SP 005 02005 Clean Systems for All rights

## Receiving Prefixes from peer: Cisco IOS

· For Example:

peer has 220.50.0.0/16, 61.237.64.0/18 and 81.250.128.0/17 address blocks

· Configuration on local router

```
router bgp 100
neighbor 102.102.10.1 remote-as 101
neighbor 102.102.10.1 prefix-list my-peer in !
ip prefix-list my-peer permit 220.50.0.0/16
ip prefix-list my-peer permit 61.237.64.0/18
ip prefix-list my-peer permit 81.250.128.0/17
ip prefix-list my-peer deny 0.0.0.0/0 le 32
```

#### Receiving Prefixes: From Upstream/Transit Provider

- Upstream/Transit Provider is an ISP who you pay to give you transit to the WHOLE Internet
- Receiving prefixes from them is not desirable unless really necessary

special circumstances - see later

Ask upstream/transit provider to either:

originate a default-route

OR

announce one prefix you can use as default

Cisco ISP Workshops

SP tops 0:2005, Cisco Systems, Inc. All rights rese

#### Receiving Prefixes: From Upstream/Transit Provider

Downstream Router Configuration

```
router bgp 100
network 101.10.0.0 mask 255.255.224.0
neighbor 101.5.7.1 remote-as 101
neighbor 101.5.7.1 prefix-list infilter in
neighbor 101.5.7.1 prefix-list outfilter out
!
ip prefix-list infilter permit 0.0.0.0/0
!
ip prefix-list outfilter permit 101.10.0.0/19
```

#### Receiving Prefixes: From Upstream/Transit Provider

Upstream Router Configuration

```
router bgp 101
neighbor 101.5.7.2 remote-as 100
neighbor 101.5.7.2 default-originate
neighbor 101.5.7.2 prefix-list cust-in in
neighbor 101.5.7.2 prefix-list cust-out out
!
ip prefix-list cust-in permit 101.10.0.0/19
!
ip prefix-list cust-out permit 0.0.0.0/0
```

6

# Receiving Prefixes: From Upstream/Transit Provider

 If necessary to receive prefixes from any provider, care is required

don't accept RFC1918 etc prefixes

ftp://ftp.rfc-editor.org/in-notes/rfc3330.txt

don't accept your own prefixes don't accept default (unless you need it) don't accept prefixes longer than /24

Check Project Cymru's list of "bogons"

http://www.cymru.com/Documents/bogon-list.html

Cisco ISP Workshops 2005 Clare Systems Inc. All rights mauros

#### **Receiving Prefixes**

```
router bgp 100
network 101.10.0.0 mask 255.255.224.0
neighbor 101.5.7.1 remote-as 101
neighbor 101.5.7.1 prefix-list in-filter in

!
ip prefix-list in-filter deny 0.0.0.0/0
ip prefix-list in-filter deny 0.0.0.0/8 le 32
ip prefix-list in-filter deny 10.0.0.0/8 le 32
ip prefix-list in-filter deny 10.0.0.0/8 le 32
ip prefix-list in-filter deny 127.0.0.0/8 le 32
ip prefix-list in-filter deny 127.0.0.0/8 le 32
ip prefix-list in-filter deny 127.0.0.0/8 le 32
ip prefix-list in-filter deny 127.0.0.0/19 le 32
ip prefix-list in-filter deny 172.16.0.0/12 le 32
ip prefix-list in-filter deny 192.0.2.0/24 le 32
ip prefix-list in-filter deny 192.168.0.0/16 le 32
ip prefix-list in-filter deny 22.1.0.0.0/3 le 32
ip prefix-list in-filter deny 22.1.0.0.0/3 le 32
ip prefix-list in-filter deny 0.0.0.0/0 ge 25
ip prefix-list in-filter deny 0.0.0.0/0 le 32
```

#### **Receiving Prefixes**

 Paying attention to prefixes received from customers, peers and transit providers assists with:

The integrity of the local network
The integrity of the Internet

 Responsibility of all ISPs to be good Internet citizens

Cisco ISF Workshop © 2005, Ciaco Systems, Inc. All rights reserved

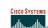

## **Prefixes into iBGP**

Cisco ISP

#### Injecting prefixes into iBGP

- Use iBGP to carry customer prefixes don't use IGP
- Point static route to customer interface
- Use BGP network statement
- As long as static route exists (interface active), prefix will be in BGP

Cisco ISP

\_\_\_\_

# Router Configuration: network statement

Example:

```
interface loopback 0
  ip address 215.17.3.1 255.255.255.255
!
interface Serial 5/0
  ip unnumbered loopback 0
  ip verify unicast reverse-path
!
ip route 215.34.10.0 255.255.252.0 Serial 5/0
!
router bgp 100
  network 215.34.10.0 mask 255.255.252.0
```

## Injecting prefixes into iBGP

interface flap will result in prefix withdraw and reannounce

use "ip route...permanent"

 many ISPs use redistribute static rather than network statement

only use this if you understand why

Cisco ISP

0.2005 Clara Systems for All rights wasness

# Router Configuration: redistribute static

• Example:

```
ip route 215.34.10.0 255.255.252.0 Serial 5/0

!
router bgp 100
redistribute static route-map static-to-bgp
<snip>
!
route-map static-to-bgp permit 10
match ip address prefix-list ISP-block
set origin igp
<snip>
!
ip prefix-list ISP-block permit 215.34.10.0/22 le 30
!
```

## Injecting prefixes into iBGP

 Route-map ISP-block can be used for many things:

setting communities and other attributes setting origin code to IGP, etc

 Be careful with prefix-lists and route-maps absence of either/both means all statically routed prefixes go into iBGP

Cisco ISP Workshop © 2005, Ciaco Systems, Inc. All rights reserved

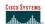

## Scaling the network

How to get out of carrying all prefixes in IGP

Cisco ISP Workshops ©2005, Cisco Systems, Inc. All rights reserved

#### Why use BGP rather than IGP?

• IGP has Limitations:

The more routing information in the network
Periodic updates/flooding "overload"
Long convergence times
Affects the core first
Policy definition

Cisco ISP

© 2005, Cisco Systems, Inc. All rights reserve

Not easy to do

## **Preparing the Network**

- · We want to deploy BGP now...
- BGP will be used therefore an ASN is required
- If multihoming to different ISPs is intended in the near future, a public ASN should be obtained:

Either go to upstream ISP who is a registry member, or Apply to the RIR yourself for a one off assignment, or Ask an ISP who is a registry member, or Join the RIR and get your own IP address allocation too (this option strongly recommended)!

Cisco ISI

© 2005, Cisco Systems, Inc. All rights re

## **Preparing the Network**

 The network is not running any BGP at the moment

single statically routed connection to upstream ISP

 The network is not running any IGP at all Static default and routes through the network

Cisco ISP

0.2005 Ciaro Systems Inc. All rights assens

to do "routing"

## Preparing the Network IGP

- Decide on IGP: OSPF or ISIS @
- Assign loopback interfaces and /32 addresses to each router which will run the IGP

Loopback is used for OSPF and BGP router id anchor Used for iBGP and route origination

Deploy IGP (e.g. OSPF)

IGP can be deployed with NO IMPACT on the existing static routing

e.g. OSPF distance is 110, static distance is 1
Smallest distance wins

Cisco ISP

0.7005 Ciaco Sustama Inc. All rights manny

# Preparing the Network IGP (cont)

 Be prudent deploying IGP – keep the Link State Database Lean!

Router loopbacks go in IGP

Backbone WAN point to point links go in IGP

(In fact, any link where IGP dynamic routing will be run should go into IGP)

Summarise on area/level boundaries (if possible) – i.e. think about your IGP address plan

Cisco ISP Workshop 0 2005, Cisco Systems, Inc. All rights reserved

# Preparing the Network IGP (cont)

· Routes which don't go into the IGP include:

Dynamic assignment pools (DSL/Cable/Dial)

Customer point to point link addressing

(using next-hop-self in iBGP ensures that these do NOT need to be in IGP)  $\,$ 

Static/Hosting LANs

Customer assigned address space

Anything else not listed in the previous slide

Cisco ISP Workshops 0.2005, Ciaco Systems, Inc. All rights

## Preparing the Network iBGP

- Second step is to configure the local network to use iBGP
- iBGP can run on all routers, or a subset of routers, or just on the upstream edge
- iBGP must run on all routers which are in the transit path between external connections

Cisco ISP

© 2005, Ciaco Systems, Inc. All rights wasery

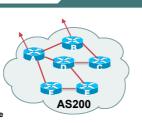

## Preparing the Network iBGP (Transit Path)

- iBGP must run on all routers which are in the transit path between external connections
- Routers C, E and F are not in the transit path

Static routes or IGP will suffice

Router D is in the transit path

Will need to be in iBGP mesh, otherwise routing loops will result

Cisco ISP Workshops ©2005, Cisco Systems, Inc. All rights reserved

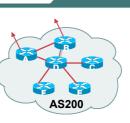

#### Preparing the Network Layers

Typical SP networks have three layers:

Core – the backbone, usually the transit path Distribution – the middle, PoP aggregation layer

Aggregation – the edge, the devices connecting customers

Workshops

0.2005 Ciaro Systems for All rights wasne

# Preparing the Network Aggregation Layer

iBGP is optional

Many ISPs run iBGP here, either partial routing (more common) or full routing (less common)

Full routing is not needed unless customers want full table

Partial routing is cheaper/easier, might usually consist of internal prefixes and, optionally, external prefixes to aid external load balancing

Communities make this administratively easy

Many aggregation devices can't run iBGP

Static routes from distribution devices for address pools IGP for best exit

Cisco ISP

0.7005 Clare Systems for All debts man

# Preparing the Network Distribution Layer

Usually runs iBGP

Partial or full routing (as with aggregation layer)

But does not have to run iBGP

IGP is then used to carry customer prefixes (does not scale)

IGP is used to determine nearest exit

 Networks which plan to grow large should deploy iBGP from day one

Migration at a later date is extra work

No extra overhead in deploying iBGP; indeed, the IGP benefits

Cisco ISP Workshops © 2005, Ciaco Systems, Inc. All rights seserved.

## Preparing the Network Core Layer

- · Core of network is usually the transit path
- iBGP necessary between core devices

Full routes or partial routes:

Transit ISPs carry full routes in core Edge ISPs carry partial routes only

· Core layer includes AS border routers

Cisco ISF Workshop

o ISP kshops 0:2005, Cisco Systems, Inc. All rights as

## Preparing the Network iBGP Implementation

#### Decide on:

· Best iBGP policy

Will it be full routes everywhere, or partial, or some mix?

· iBGP scaling technique

Community policy?

Route-reflectors?

Techniques such as peer templates?

Cisco ISP Workshops © 2005, Cisco Systems, Inc. All rights reserved

## Preparing the Network iBGP Implementation

Then deploy iBGP:

Step 1: Introduce iBGP mesh on chosen routers
make sure that iBGP distance is greater than IGP distance
Use distance bgp 200 200 200

Step 2: Install "customer" prefixes into iBGP

Check! Does the network still work?

Step 3: Carefully remove the static routing for the prefixes now in IGP and iBGP

Check! Does the network still work?

Step 4: Deployment of eBGP follows

Cisco ISP Workshops © 2005, Cisco Systems, Inc. All rights res

# Preparing the Network iBGP Implementation

#### Install "customer" prefixes into iBGP?

- · Customer assigned address space
  - Network statement/static route combination
    Use unique community to identify customer assignments
- Customer facing point-to-point links
  - Redistribute connected routes through filters which only permit point-to-point link addresses to enter iBGP
  - Use a unique community to identify point-to-point link addresses (these are only required for your monitoring system)
- Dynamic assignment pools & local LANs
   Simple network statement will do this
   Use unique community to identify these networks

Cisco ISP

# Preparing the Network iBGP Implementation

#### Carefully remove static routes?

· Work on one router at a time:

Check that static route for a particular destination is also learned either by IGP or by iBGP

If so, remove it

If not, establish why and fix the problem (Remember to look in the RIB, not the FIB!)

- · Then the next router, until the whole PoP is done
- Then the next PoP, and so on until the network is now dependent on the IGP and iBGP you have deployed

Cisco ISP

62005 Clara Systems for All rights was

# Preparing the Network Completion

· Previous steps are NOT flag day steps

Each can be carried out during different maintenance periods, for example:

Step One on Week One

Step Two on Week Two

Step Three on Week Three

And so on

And with proper planning will have NO customer visible impact at all

Cisco ISP Workshop © 2005, Ciaco Systems, Inc. All rights seserved.

# Preparing the Network Configuration Summary

- · IGP essential networks are in IGP
- Customer networks are now in iBGP iBGP deployed over the backbone
   Full or Partial or Upstream Edge only
- · BGP distance is greater than any IGP
- Now ready to deploy eBGP

Cisco ISI Worksho © 2005, Cisco Systems, Inc. All rights reserve

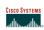

## **BGP Best Current Practices**

ISP/IXP Workshops

Cisco ISP

0 2005, Cisco Systems, Inc. All rights resen